## SAP ABAP table /SAPSLL/CUCNGAT UPD S {SLL: Update Structure for /SAPSLL/CUCNGAT}

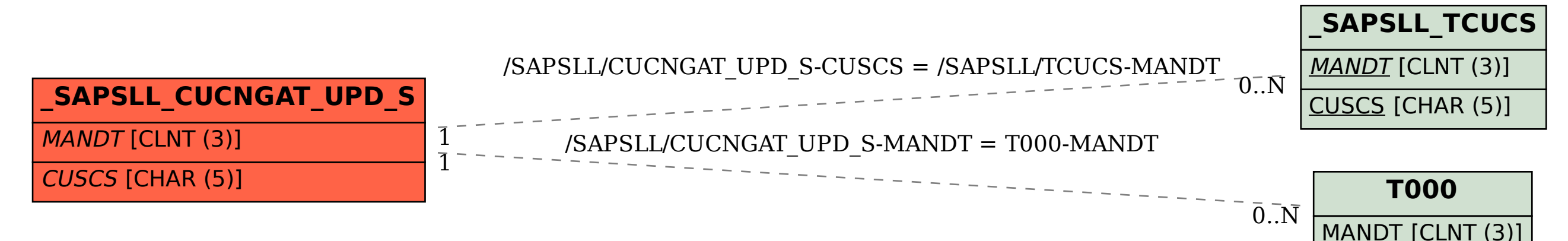